## **Root findings : equations f(x) = 0**

Algorithm used to find roots of an equation use iterations, and a numerical criterion to accept a solution when a sufficiently accurate value is reached. The rate of convergence depends on the used method and the function f(x). Some methods (Newton-Raphson) need the derivative of the function f(x).

- Polynomial equations :  $\times$  [Bairstow's method](https://en.wikipedia.org/wiki/Bairstow) is an efficient algorithm for finding the roots of a real polynomial of arbitrary degree
	- [Polynomials in NumPy](https://docs.scipy.org/doc/numpy/reference/routines.polynomials.html)
	- $\circ$  [polynomial module](https://docs.scipy.org/doc/numpy/reference/routines.polynomials.polynomial.html), including polyroots(c) to compute the roots of a polynomial.
- $\bullet$   $\times$  [Bisection method](https://en.wikipedia.org/wiki/Bisection_method) (dichotomy) : very simple and robust method, but relatively slow. It assumes continuity of the function, and obtain one roots. The algorithm is based on a  $\frac{1}{2}$ loop [invariant](https://en.wikipedia.org/wiki/Loop_invariant) property : an interval [a, b] is said to bracket a root if f(a) and f(b) have opposite signs.
- **× [Secant method](https://en.wikipedia.org/wiki/Secant_method)** (retains the last two computed points)
- $\cdot$  **E**[Regula falsi](https://en.wikipedia.org/wiki/False_position_method) (retains the points which preserve bracketing)
- **× [Newton-Raphson method](https://en.wikipedia.org/wiki/Newton)**
- Chapter 9 in the book "Numerical Recipes" : Root finding an nonlinear sets of equations
	- 9.0 Introduction
	- 9.1 Bracketing and Bisection
	- 9.2 Secant Method, False Position Method, and Ridders' Method
	- 9.4 Newton-Raphson Method Using Derivative
	- 9.5 Roots of Polynomials
- Python [NumPy](https://docs.scipy.org/doc/numpy/) library : [SciPy Reference](https://docs.scipy.org/doc/scipy/reference/)
	- [scipy.optimize](https://docs.scipy.org/doc/scipy/reference/tutorial/optimize.html) package (root)

## **Applications**

…

## **Références**

- Numerical recipes, The Art of Scientific Computing 3rd Edition, William H. Press, Saul A. Teukolsky, William T. Vetterling, Brian P. Flannery, 2007, isbn: 9780521880688
	- <http://numerical.recipes/>
		- in C :<http://apps.nrbook.com/c/index.html>
	- [http://www2.units.it/ipl/students\\_area/imm2/files/Numerical\\_Recipes.pdf](http://www2.units.it/ipl/students_area/imm2/files/Numerical_Recipes.pdf), p 347…
	- o <http://apps.nrbook.com/empanel/index.html#>
		- Chapter 9 : Root finding an nonlinear sets of equations

From: <https://dvillers.umons.ac.be/wiki/> - **Didier Villers, UMONS - wiki**

## Permanent link:

**[https://dvillers.umons.ac.be/wiki/teaching:methcalchim:root-finding\\_algorithm](https://dvillers.umons.ac.be/wiki/teaching:methcalchim:root-finding_algorithm)**

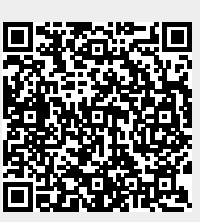

Last update: **2018/10/19 09:58**